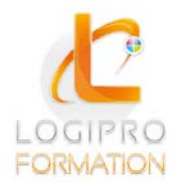

**FORMATION / E-LEARNING / LOGICIELS** 

# Perfectionnement Word

## **OBJECTIFS**

Concevoir et présenter des documents de type professionnel. Gérer des documents longs et savoir insérer des tableaux et des images. Créer des tables de matière, d'index, d'illustrations et de références. Réaliser un publipostage avec une sélection précise des destinataires.

### **CONTENU**

#### **CREATION DE DOCUMENTS REUTILISABLES**

Les modèles de document L'automatisation des mises en forme (les styles) L'automatisation de la saisie (les insertions et la correction automatique) Les champs "demander", "remplir", date, numérotation et résumé Les formulaires : Les champs texte, listes déroulantes de choix, cases à cocher Personnaliser les barres d'outils, les menus Copier un tableau Excel dans Word avec une liaison dynamique

#### **GERER LA FUSION ET LE PUBLIPOSTAGE**

Créer et gérer un fichier d'adresses (tri et/ou sélection d'adresses par critères, ajout ou suppression de champs ou d'enregistrements) Utiliser un tableau Excel, une requête Access ou un carnet d'adresse de messagerie comme source de données Créer différents types de documents de fusion (lettres, étiquettes, catalogue)

#### **PERSONNALISER VOTRE FUSION**

Instructions de fusion, intégration d'éléments variables (champs) Insertion conditionnelle de texte, les différentes fusions

#### **GERER LES REFERENCES**

Créer et gérer la table des matières. Poser les index et créer la table des index Création des notes de bas de page

### MÉTHODES PÉDAGOGIQUES

- Apports théoriques
- Mise en situation par des exercices d'application

# MOYENS PÉDAGOGIQUES

- Un poste informatique pour chaque stagiaire
- Un support de cours

### PRE-REQUIS

Recommandé d'avoir suivi la formation « Word Initiation »

#### DUREE

1 jour